## **VR全景制作三维软件开发**

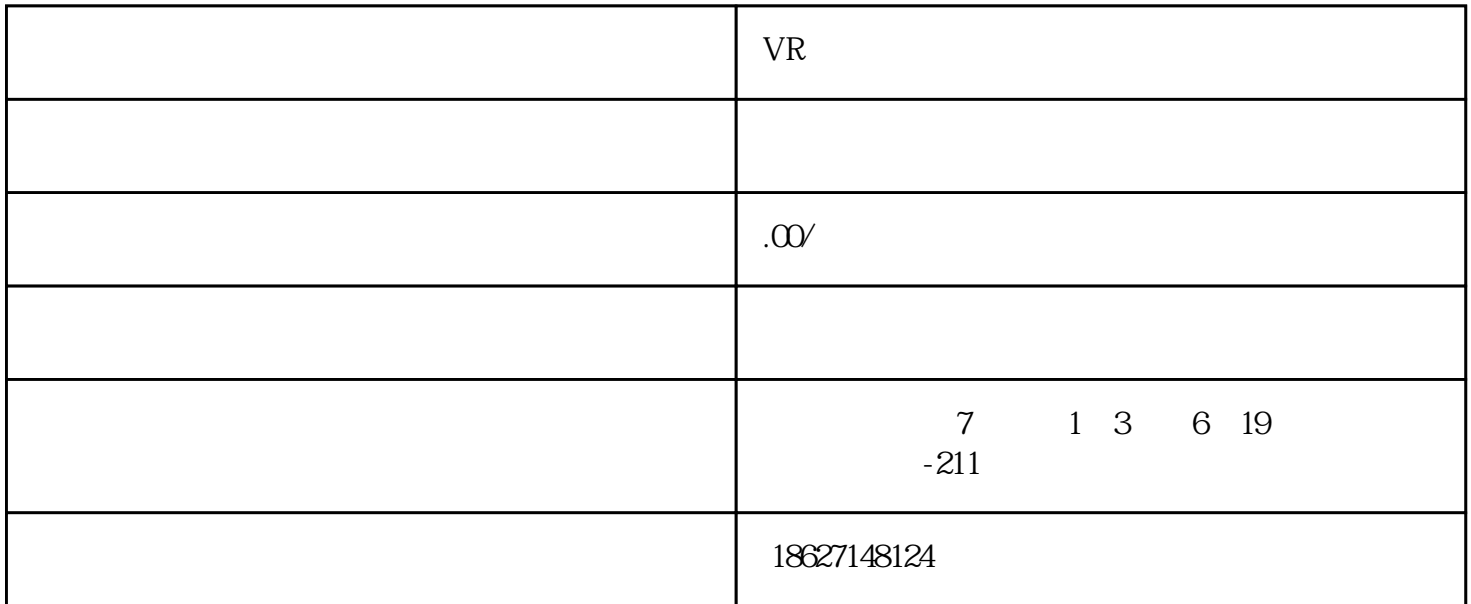

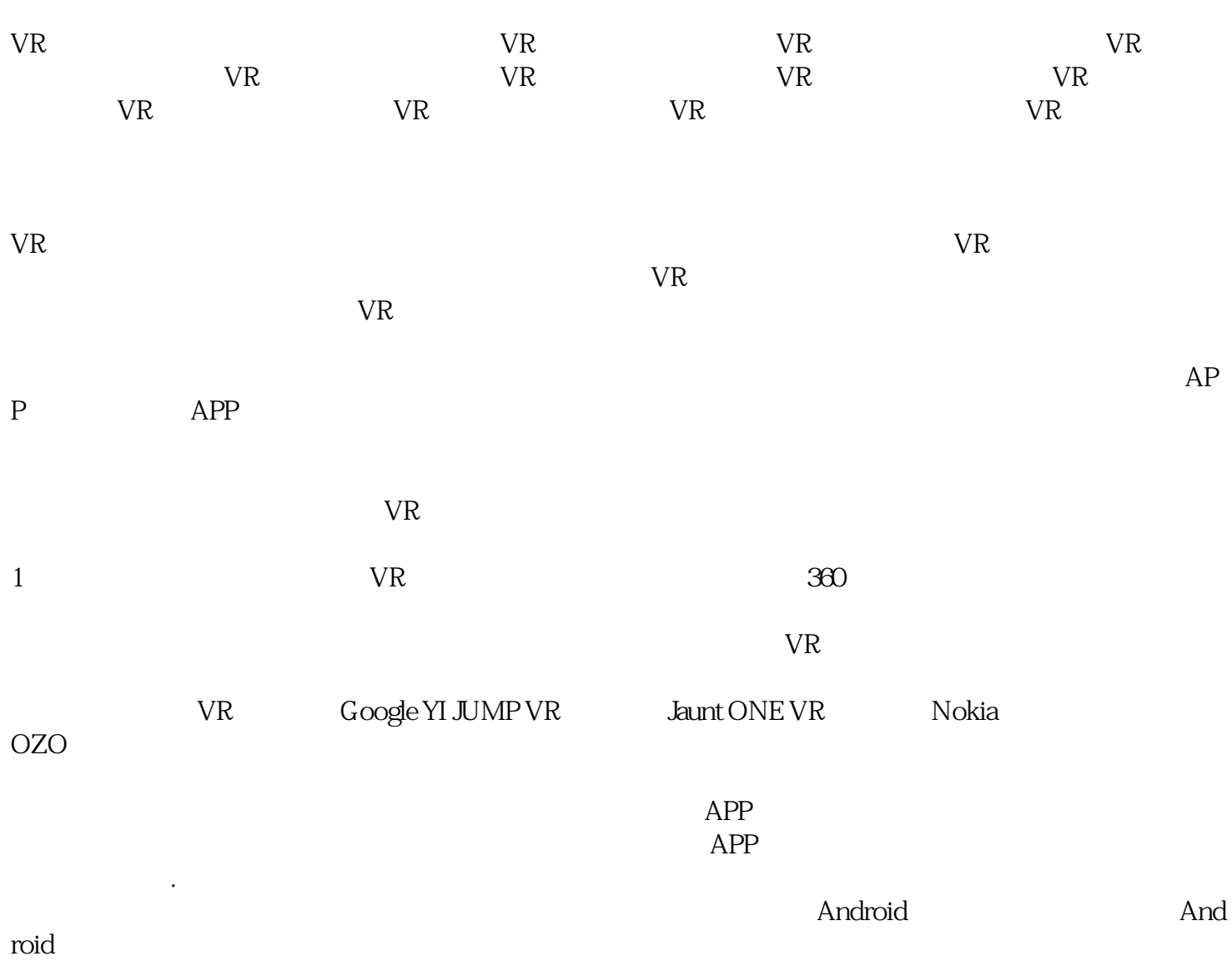

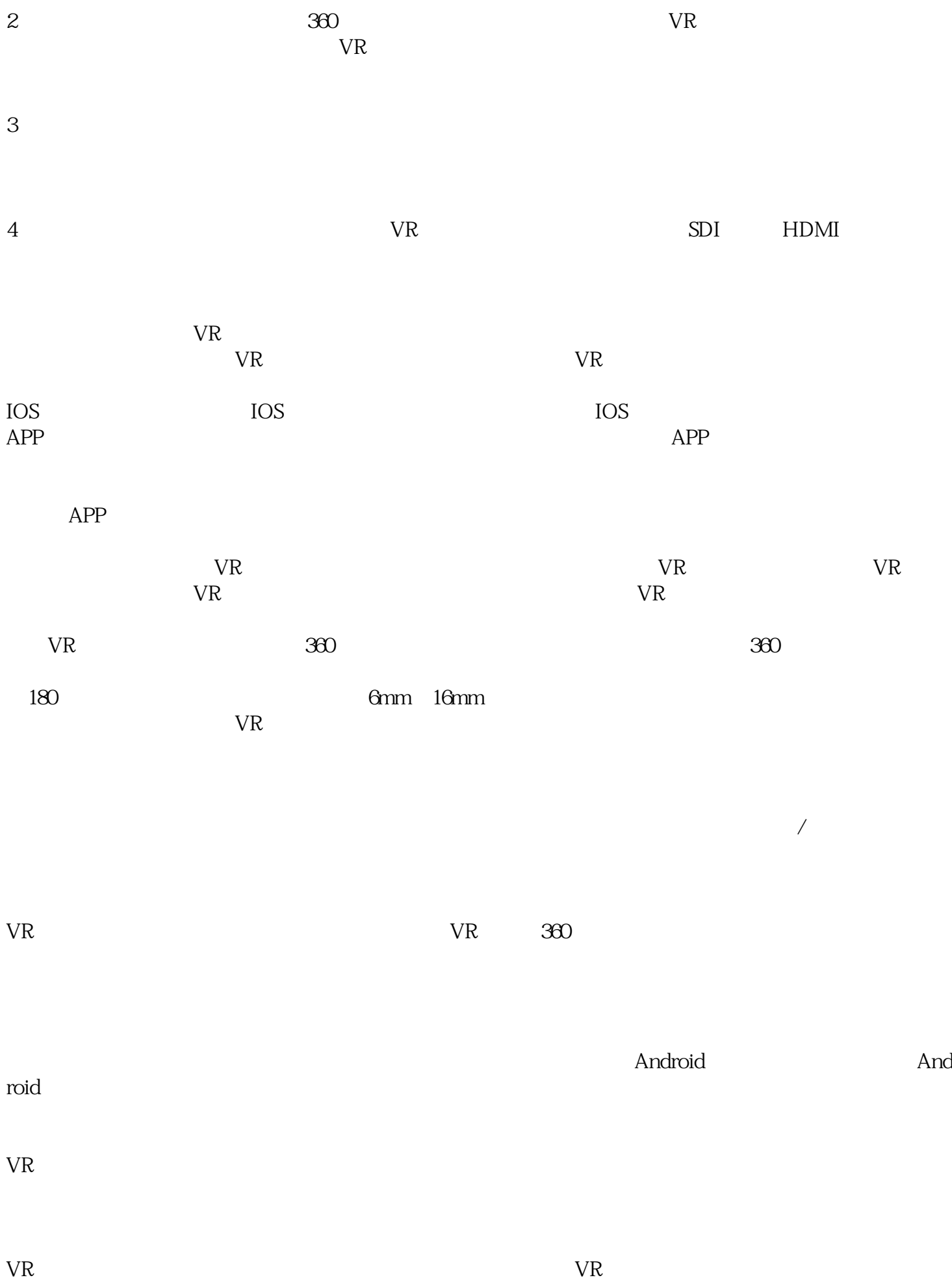

VR